$<<$ MATLAB $>>$ 

 $<<$ MATLAB  $>>$ 

- 13 ISBN 9787900641809
- 10 ISBN 7900641807

出版时间:2002-6-1

页数:372

字数:557000

作者:何强,何英

extended by PDF and the PDF

http://www.tushu007.com

, tushu007.com

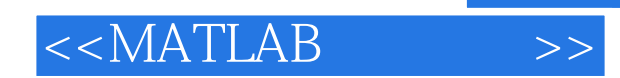

## MATLAB MATLAB C Visual Basic Excel

 $MATLAB$ 

全书分为3部分,共13章。 1 (1 — 6):MATLAB 6 MatrixVB Excellink MATLAB Web Server MATLAB MATLAB  $MATLAB$   $2(7 - 11)$ MATLAB MATLAB MATLAB C++  $\overrightarrow{MATLAB}$  MATLAB Runtime Server 、MATLAB访问系统硬件;第3部分(第12章、第13章):MATLAB的录音工具、基于MATLAB的语音识

> MATLAB C C++ MATLAB

, tushu007.com

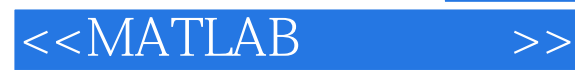

第1部分 1 MATLAB 6  $1.1$  MATLAB 6  $1.1.1$  MATLAB 6  $1.1.2$  $1.1.3$ 1.2 MATLAB 1.2.1 PDF  $1.22$  Windows NT $2000$  $1.23$  $1.24$  3D 1.25 P4 1.3 MATLAB 1.3.1 MATLAB 1.32  $1.4$  $1.41$  $1.4.2$  FlexLM  $1.43$  $1.44$ 2 MatrixVB---VB MATLAB 2.1 MatrixVB  $2.1.1$  $21.2$ 2.1.3 Fractals 22  $2.2.1$ 222 223 224 23 231 232 233 234 24 241 242 VisualBasic 243  $2.5$  $25.1$  $25.2$ 25.3 Fourier 25.4 25.5

, tushu007.com

 $<<$ MATLAB $>>$ 

25.6  $2.5.7$ 25.8 25.9  $2.5.10$ 25.11 LU  $2.5.12$  $2.5.13$ 3 Excellink--Excel MATLAB 3.1 Excellink 3.1.1 Excellink  $31.2$ 3.1.3 Excellink 3.1.4 Excellink 3.1.5 Excellink 3.1.6 Excellink 3.2 Excellink  $321$ 32.2 3.3 Excellink 331 332 333 334 335 3.4 Excellink  $341$  $34.2$ 3.4.3 宏  $34.4$ 345 346 4 MATLAB Web Server 4.1 MATLAB Web Server 4.2 ApacheWeb Server 4.2.1 Apache 422 Apache 4.2.3 CGI  $4.2.4$  icons 4.3 MATLABWeb Server 4.3.1 4.32 4.4 MATLABWeb Server 4.5 MATLAB Web Server  $4.5.1$  $452$  html 45.3 MATLAB Web Server

, tushu007.com

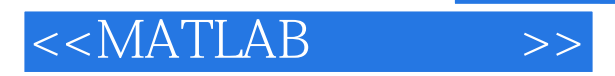

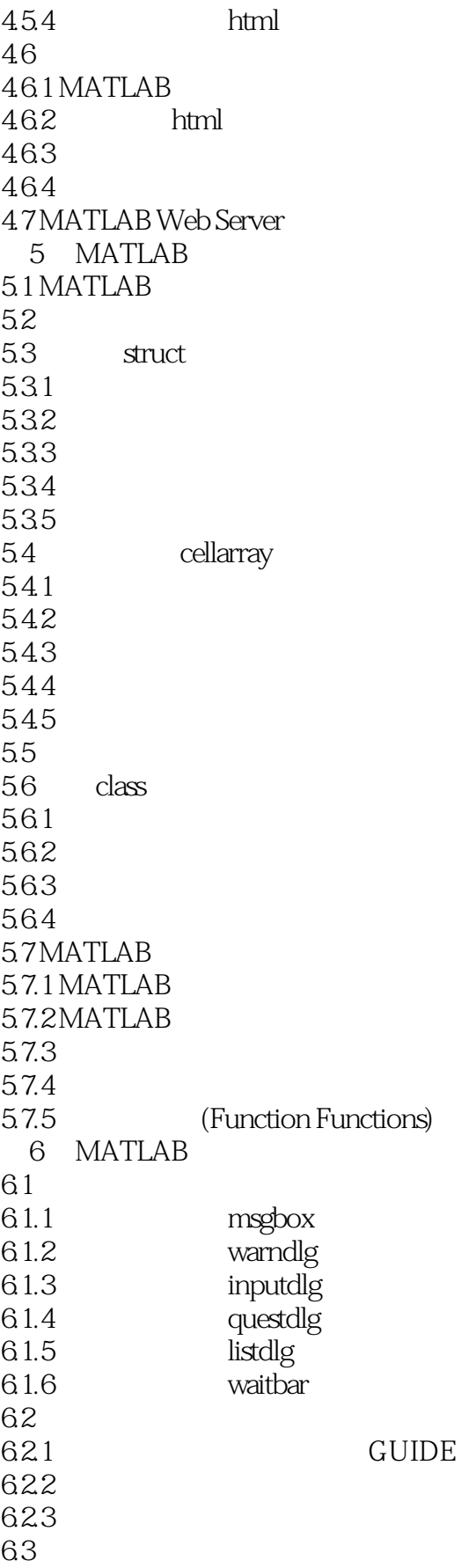

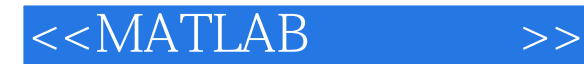

631 6.3.2 PushButton Toggle Button Radio Button 6.3.3 EditText Static Text 6.3.4 Slider 6.3.5 Listbox PopupMenu 6.3.6 Frame Axes Figure 637 6.4 64.1 64.2 643 6.5 65.1 WAV --- MCUT 652 GUIDE MCUT 65.3 65.4 65.5 65.6 65.7 66GUIDE 第2部分 --C MATLAB 7.1 MATLAB engine  $7.2$  $7.2.1$  mex  $7.2.2$  mex  $7.23$ 7.3 engine  $7.31$  $7.32$ 7.4 engineAPI  $7.4.1$  $7.42$ 7.43 MATLAB 7.44 MATLAB 7.5 mxArray 7.5.1 MATLAB  $7.5.2$  $7.5.3$  $7.5.4$ 7.6 VC engine  $7.61$ 7.6.2 VC 7.63 7.64 7.7 engine MATLAB 8 MATLAB

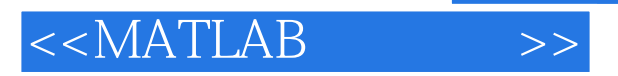

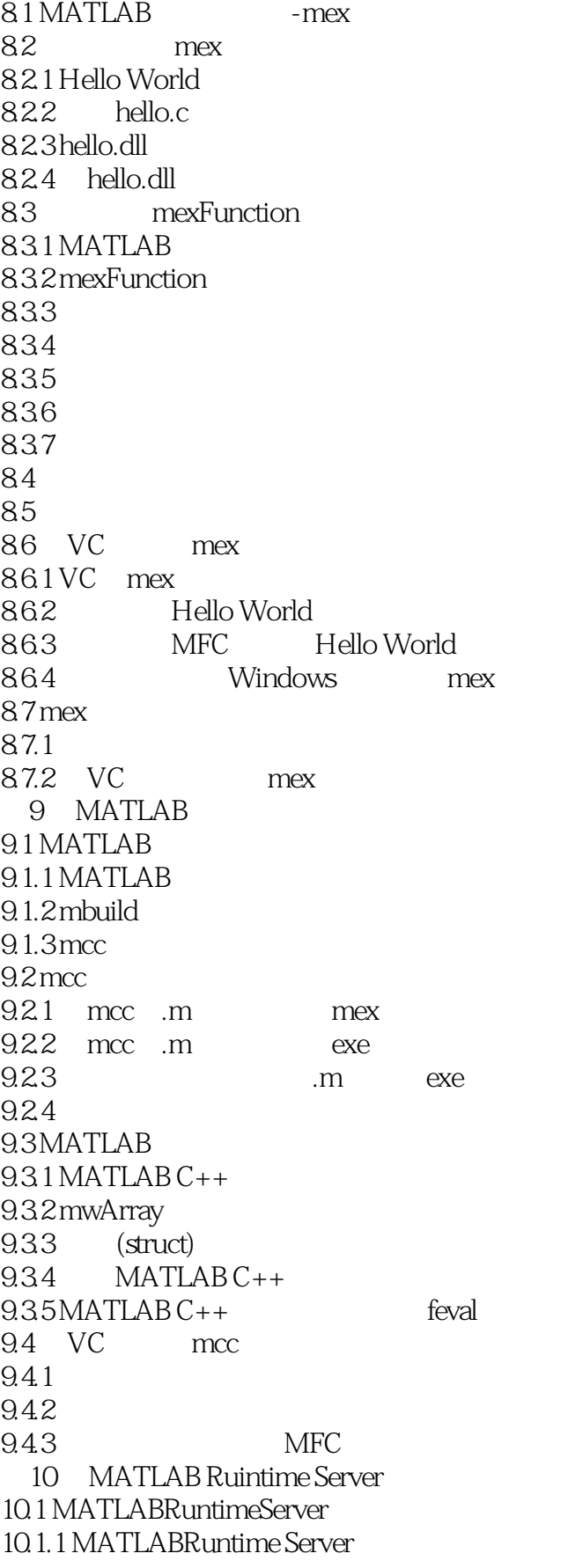

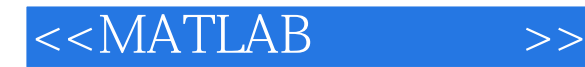

10.1.2 MATLABRuntime 10.1.3 Runtime Server 10.1.4 Runtime Server 10.2 MATLABRuntimeGUI 10.2.1 RuntimeGUI  $10.22$  RuntimeGUI  $102.3$  Runtime $G$ UI  $10.24$ 10.3 MATLABRuntimeServer  $10.31$  $10.32$ 10.4 MATLABRuntime Engine 10.4.1 Runtime Engine 10.4.2 Runtime Engine 10.4.3 Runtime Engine Server 11 MATLAB 11.1 MATLAB  $11.1.1$  serial  $11.1.2$ 11.1.3 11.1.4 11.1.5  $11.16$ 11.1.7 MATLAB 11.2 MATLAB  $11.2.1$  mex  $11.22$  mex  $11.23$ 11.3 Windows9x 11.3.1 Windowws 11.32 11.33 QuickVxD VxD 11.34 I O VxD  $11.35$   $VxD$ 11.36 mex VxD  $11.37$ 第3部分 12 MATLAB 12.1 MATLAB  $12.2$ 12.3 MATLAB  $12.31$ 12.32 12.3.3 12.34 12.35  $12.4$  --mex

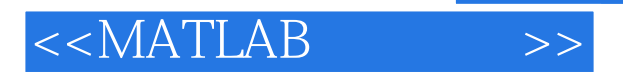

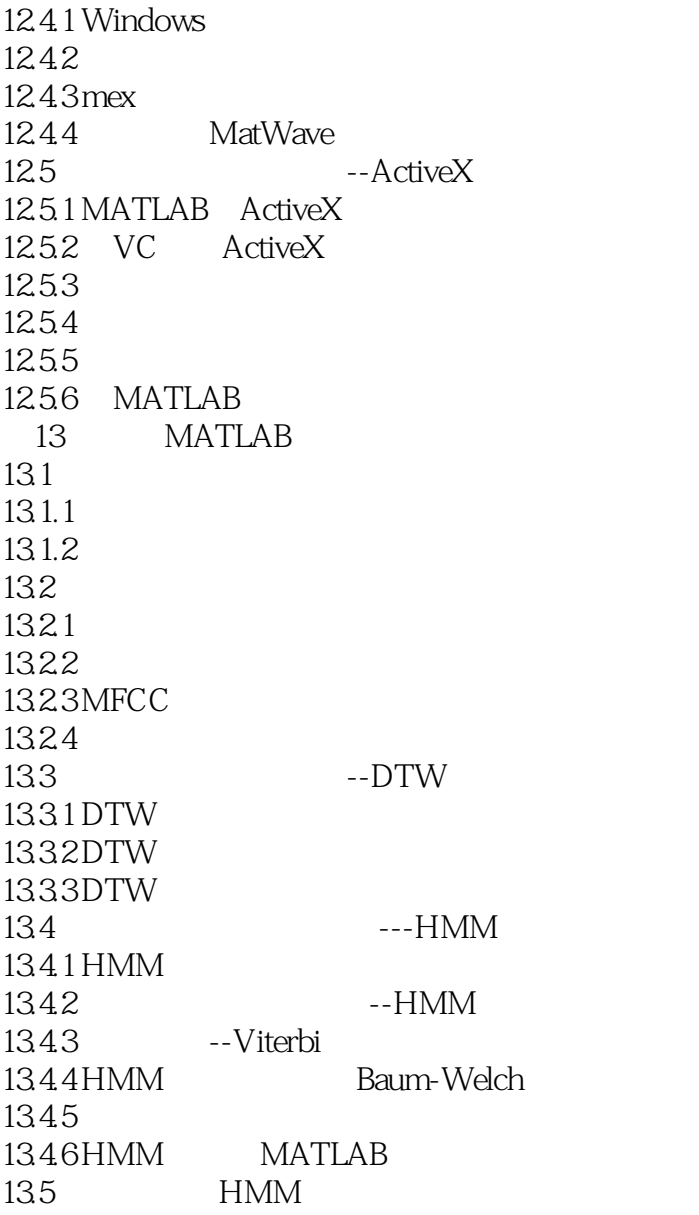

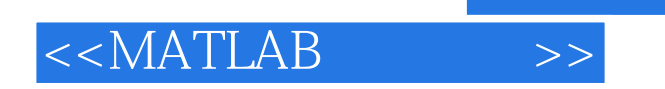

本站所提供下载的PDF图书仅提供预览和简介,请支持正版图书。

更多资源请访问:http://www.tushu007.com

 $,$  tushu007.com